## NATIONAL AVIATION UNIVERSITY **Educational and Research Institute of Airports**

Computer Technologies of Design and Graphics Department

 AGREED Director of the Educational and Research Aerospace Institute

 $\langle \langle \rangle \rangle$  2016.

\_\_\_\_\_\_\_\_\_\_\_\_\_\_\_\_\_ V. Shmarov

APPROVED

 Vice-Rector for Academics and Educative Activity

 \_\_\_\_\_\_\_\_\_\_\_\_\_\_\_\_ Т.Іvanova  $\sqrt{(12)}$  12 2016. .

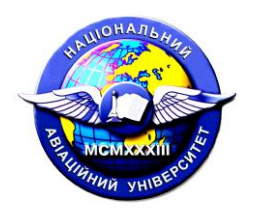

Quality Management System

### **COURSE TRAINING PROGRAM**

**on «Engineering and Computer Graphics»**

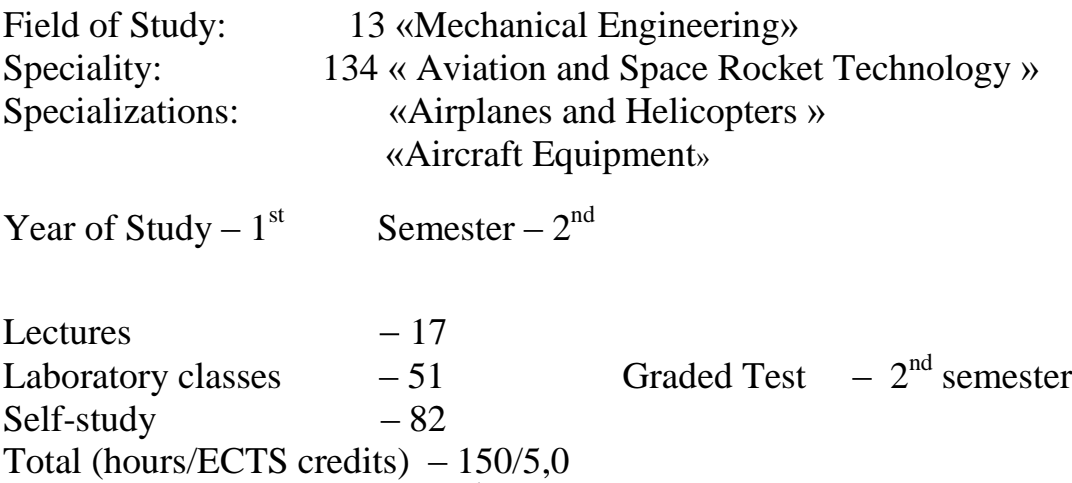

Homework  $(1)$  $-2<sup>nd</sup>$  semester

Index ECB -1-134/16-2.1.9

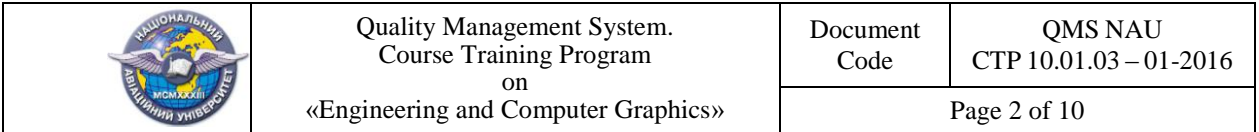

The Course Training Program on «Engineering and Computer Graphics» is based on the Bachelor Extended Curriculum № ECB -1-134/16 for Speciality 134 «Aviation and Space Rocket Technology» and Specializations: «Airplanes and Helicopters», «Aircraft Equipment», Syllabus for this Subject, Index CB -1-134/16-2.1.9 approved by the Rector «12»  $12 \overline{2016}$ and correspondent normative documents.

The Course Training Program has been developed by: associate professor of the ComputerTechnologies of Design and Graphics Department M. Makarenko professor of the ComputerTechnologies of Design and Graphics Department **O. Bashta**  assistant professor of the ComputerTechnologies of Design and Graphics Department **O. Dzhuryk**  Discussed and approved by the Computer Technologies of Design and Graphics Department, Minutes  $\mathcal{N}_2$  of «  $\gg$  2016. Head of the Department The V. Kovalyov Discussed and approved by the Graduate Department for the Speciality 134 «Aviation and Space Rocket Technology» and Specialization «Aircraft Equipment» – Aircraft Design Department, Minutes  $N_2$  of «  $\rightarrow$  2016. Head of the Department <br>S. Ignatovych Discussed and approved by the Graduate Department for the Speciality 134 «Aviation and Space Rocket Technology» and Specialization «Airplanes and Helicopters» – Hydraulic & Gaseous Systems Department, Minutes № \_\_\_ of «\_\_\_»\_\_\_\_\_\_\_\_\_\_\_\_\_2016. A.h. of the Department \_\_\_\_\_\_\_\_\_\_\_\_\_\_\_\_\_\_\_\_\_\_ V.Badakh Discussed and approved by the Scientific-Methodological-Editorial Board of the Educational and Research Institute of Airports, Minutes  $\mathbb{N}_2$  of «  $\cdots$  » 2016. Head of the SMEB \_\_\_\_\_\_\_\_\_\_\_\_A. Bieliatynskyi

Director of the Center of Advanced Technologies

\_\_\_\_\_\_\_\_\_\_\_\_\_\_\_ V. Kazak

"\_\_\_\_\_"\_\_\_\_\_\_\_\_\_\_2016.

 Document level – 3b The planned term between the revisions  $-1$  year **Master copy**

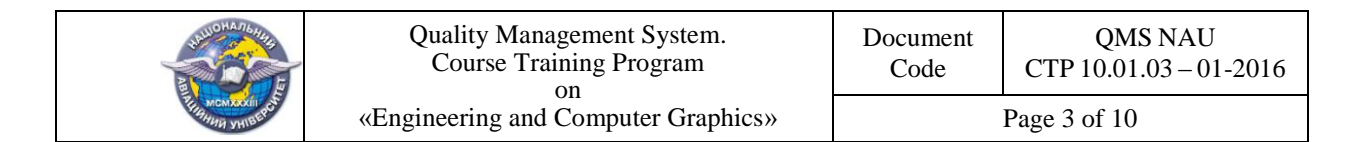

## **Contents**

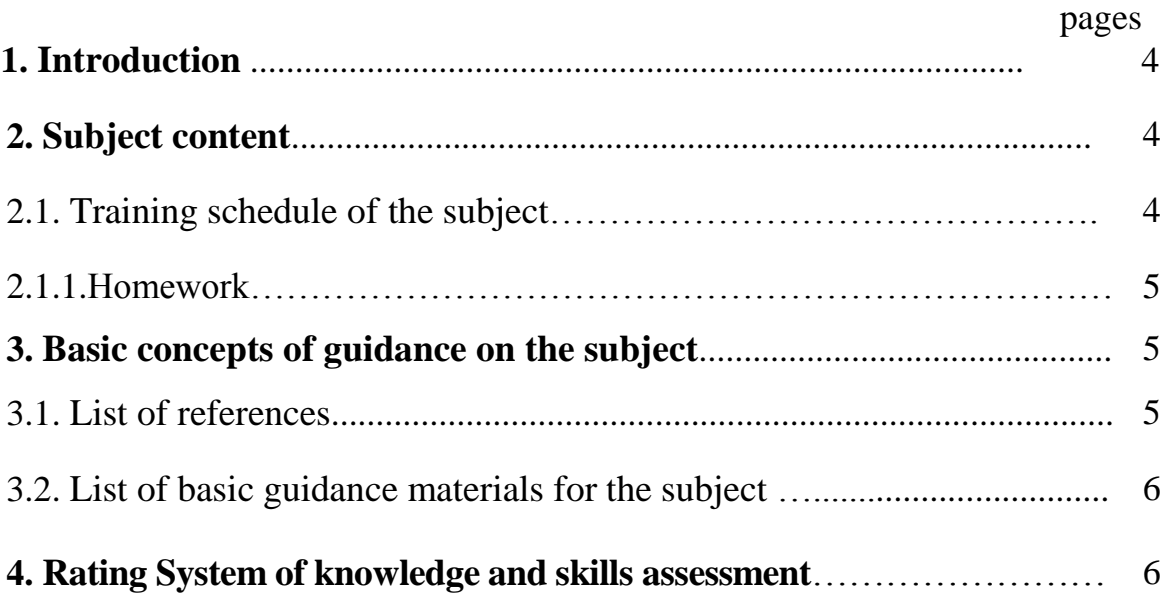

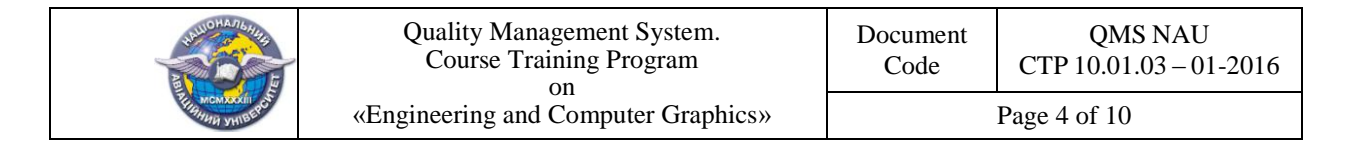

### 1.**INTRODUCTION**

The Course Training Program on «Engineering and Computer Graphics» is developed on the basis of Bachelor Extended Curriculum and "Methodical instructions for development and issuance of syllabus and course training programs of the subjects" enacted by order as of 16.06.2015 №37/роз.

Rating system assessment (RSA) is an integral part of Course Training Program and involves determining the quality of a student performed all kinds of classroom and self- study of work and acquired his knowledge and skills through assessment in scores results of this work in the current, modular and semester control followed by multi-transfer assessment scale to according the national scale and scale ECTS.

RSA provides use of modular Grades (current, control, final) as well as Examination or a Graded Test, the Total Semester and Total Grades.

### **2. SUBJECT CONTENT**

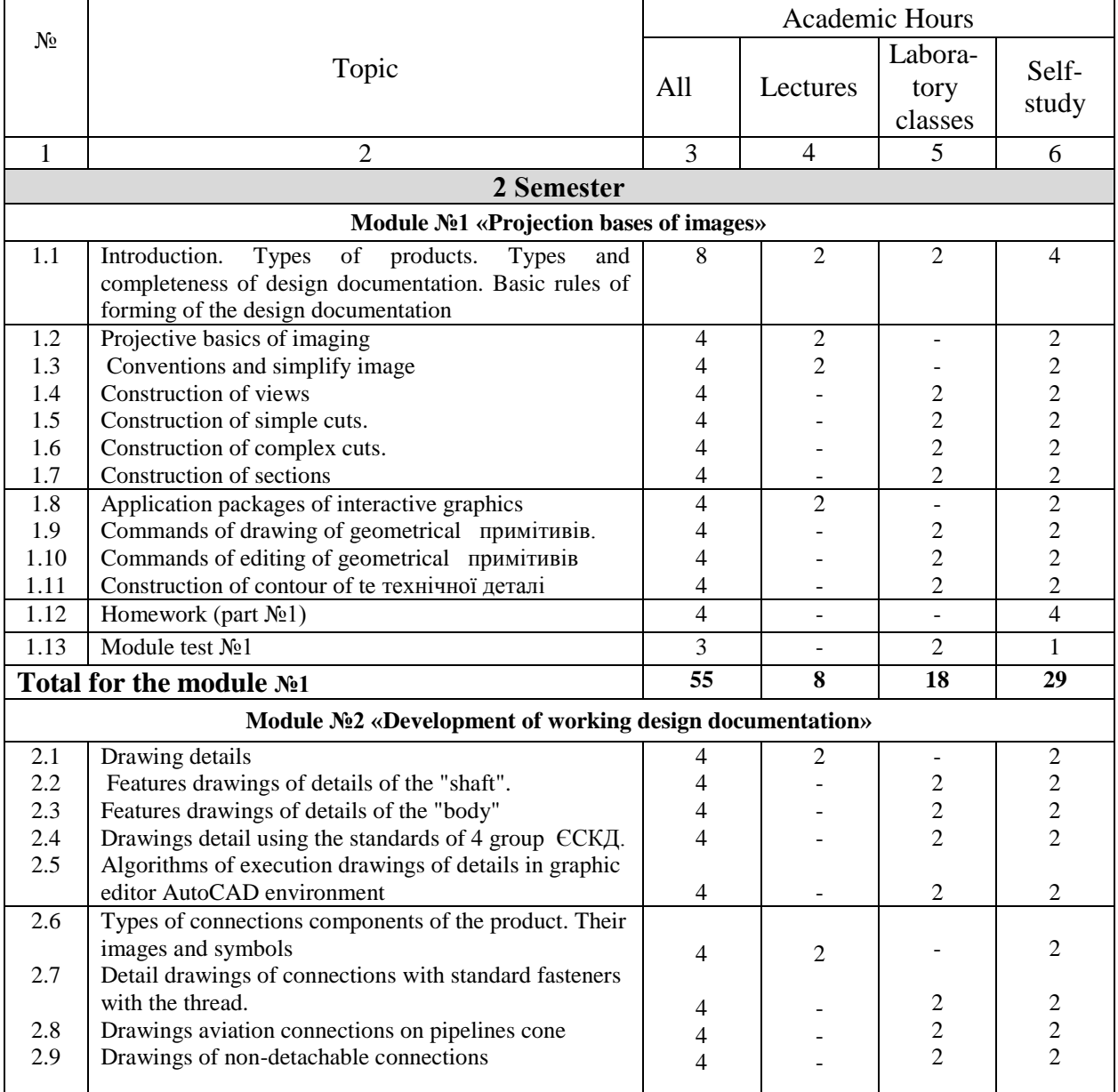

#### **2.1. Training schedule of the subject**

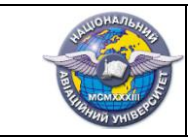

Document QMS NAU CTP 10.01.03 – 01-2016

Page 5 of 10

Code

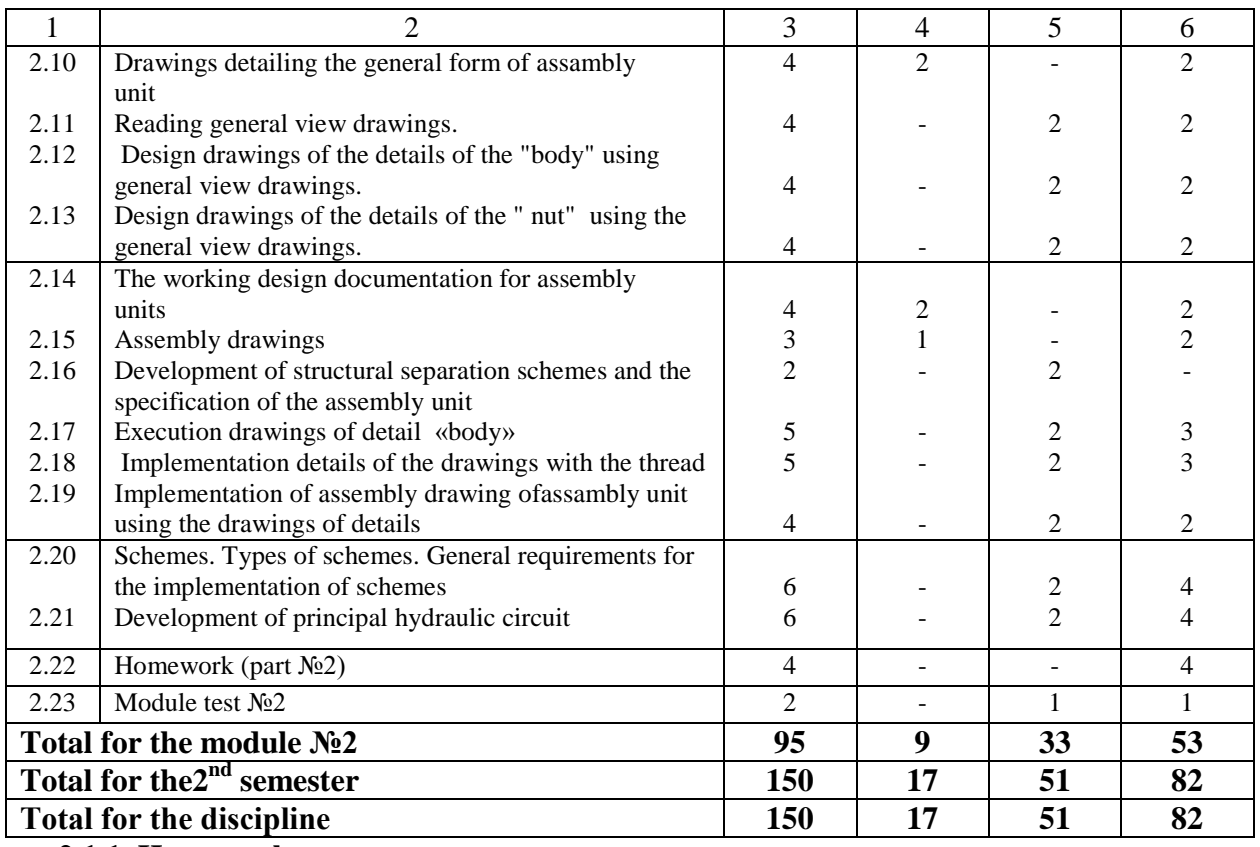

#### **2.1.1. Homework**

Homework (HW) is executed in the second semester, in accordance with the ratified methodical recommendations with the purpose of fixing and deepening of theoretical knowledge and abilities of students and is is the important stage in mastering of educational material.

 Homework № 1 is executed on the base of educational material given to Self-study students, and is a component of the module  $\mathcal{N}_2$  1 "Projective bases of construction of image " (part  $\mathcal{N}_2$ 1) and module № 2 "Developing working design documentation " (part №2).

The purpose of homework is in individual consolidate the theoretical knowledge of engineering drawing and receiving skills to develop a working design documentation for details and assembly units as using drawing tools and environments in graphic editor AutoCAD .

 Implementation, registration and defense of Homework, is carried out by a student in an individual order in accordance with methodical recommendations.

The time required for implementation of HW - up to 8 hours of Self- study.

### **3. BASIC CONCEPTS OF GUIDANCE ON THE SUBJECT**

### **3.1. List of references**

### **Basic literature**

3.1.1. *Михайленко В .Є.* Інженерна та комп'ютерна графіка: підручник / В. Є.Михайленко, В. М. Найдиш, А. М. Підкоритов, І. В. Скидан; за ред. В. Є.Михайленка. К.: Вища шк. 2004. 342с.

3.1.2. *Ванін В .В.* Оформлення конструкторської документації: навч. посіб. 4-те

вид., випр. і доп. / В. В. Ванін, А. В. Бліок, Г. О. Гнітецька. – К.: Каравела, 2012. – 200 с.

3.1.3. *Макаренко М.Г.* Інженерна графіка: посібник / М.Г. Макаренко. – К.: НАУ.  $2014. - 180$  c.

3.1.4. *Макаренко М.Г*.:Комп'ютерна графіка: практикум / М.Г. Макаренко. - К.: НАУ.  $2013. - 76$  с.

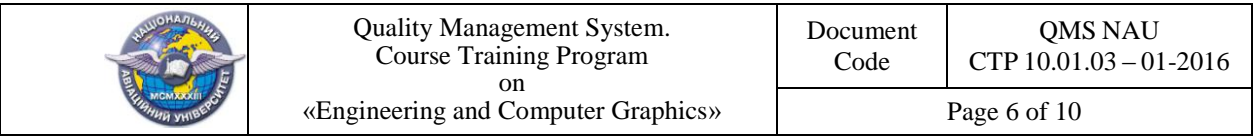

3.1.5. ЕСКД. Основные положения (с изменениями) --М.: Издательство стандартов, 1975. - 350 с.

3.1.6. ЕСКД. Общие правила выполнения чертежей (с изменениями) -М.: Издательство стандартов. -М.: 1991. - 236 с.

3.1.7. ЕСКД. Правила выполнения чертежей различных изделий (с изменениями),  $-M$ .: Издательство стандартов, 1982. - 223 с.

3.1.8. ЕСКД. Правила выполнения схем. – М.: Изд-во стандартов, 1987. – 135 с. **Additional literature**

3.1.9*. Богданов В. М.* Інженерна графіка: довідник / В. М. Богданов, А. П. Верхола, Б. Д. Коваленко та ін.; за ред. А. П. Верхоли. – К.: Техніка, 2001. – 268 с.

3.1.10. *Макаров В.І.* Нарисна геометрія. Інженерна та комп'ютерна графіка: навч. посіб. / В.І. Макаров, В.Г. Шевченко, М.Г. Макаренко та ін. – К.: Книжкове вид-во НАУ,  $2006, -259$  c.

 3.1.11. *Ковальов Ю.М.* Прикладна геометрія: підручник / Ю. М. Ковальов, В.М. Верещага. – К.: ДІЯ, 2012. – 472 с.

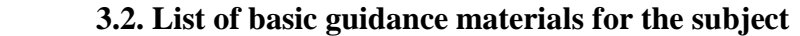

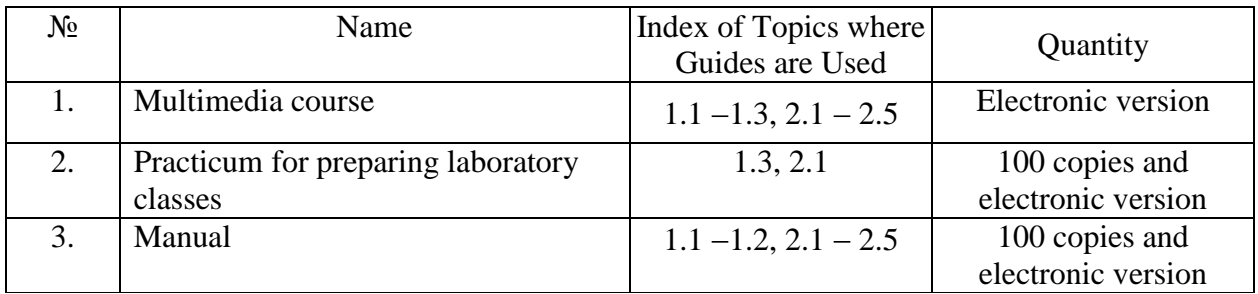

### **4. RATING SYSTEM OF KNOWLEDGE AND SKILLS ASSESSMENT**

4.1. Grading of different kinds of academic work performed by a student is done in accordance with Table 4.1.

Table 4.1

Grading of different kinds of academic activities performed by a student

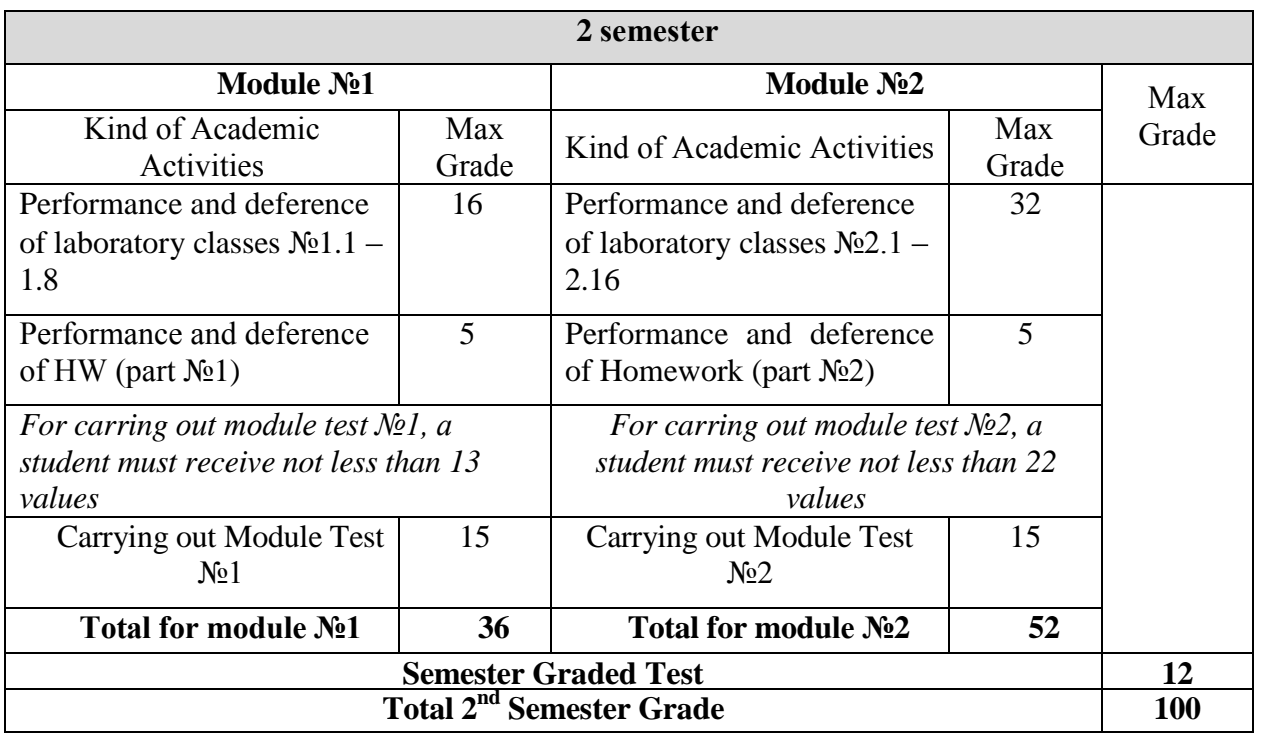

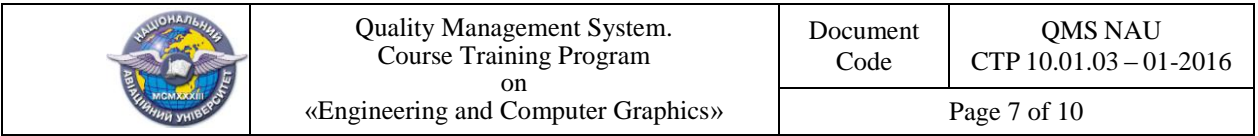

 4.2. The completed curricular activity is accounted if the student received a positive mark ( Table 4.2).

4.3. The grades a student has been given for the different kinds of academic work are summed up and the result constituting a Current Module Grade is entered into the Module Grade Register.

Table 4.2

Correspondence between the Grades and the National Scale

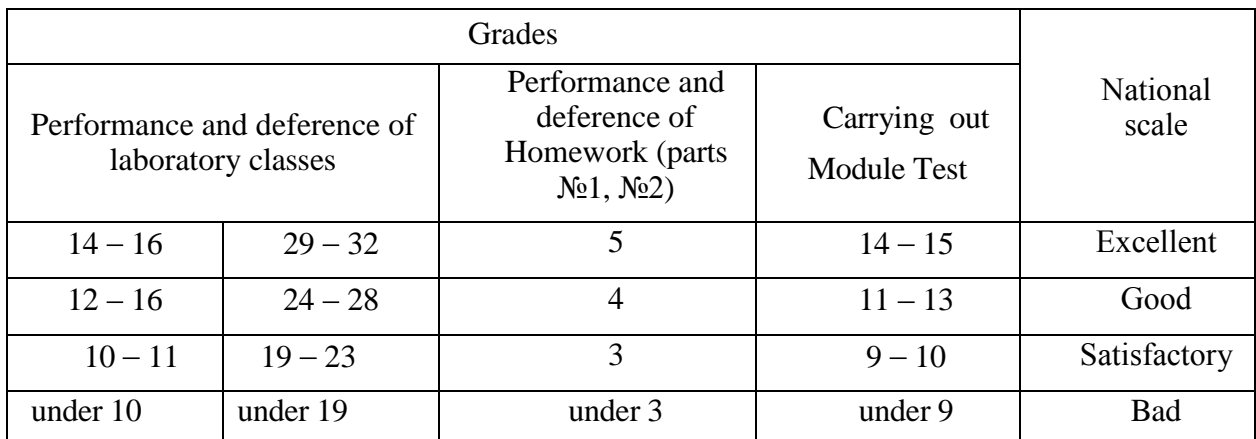

4.4. The Current Module Grade and the Module Test Grade together make up a Total Module Grade(Table 4.3), whose correspondence to the National Scale is entered into the Module Grade Register.

Table 4.3

Correspondence between the Total Module Grades and the National Scale

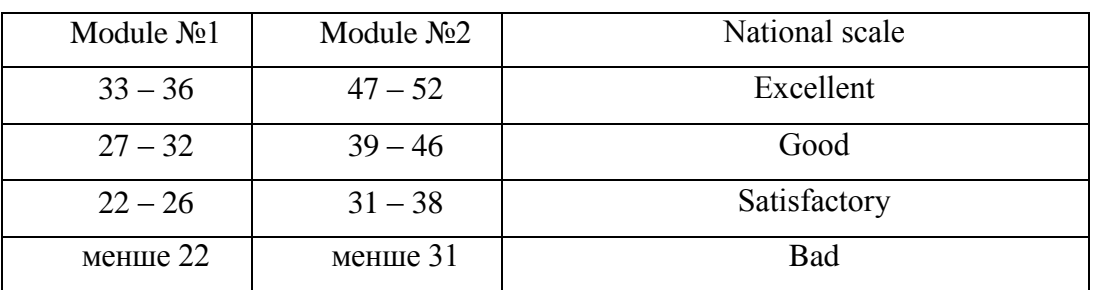

4.5. The Semester Module Grade is calculated as the sum of the Total Module Grades. The correspondence between Semester Module Grade values and the National Scale is given in Table 4.4. Table 4.4 Table 4.5

Correspondence between the Semester Module Correspondence between the Graded Test Grades and the National Scale Grades and the National Scale

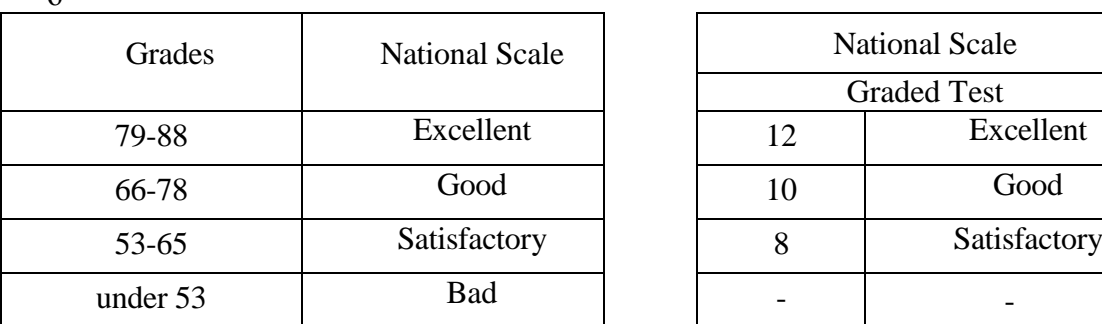

 $\Delta$ 

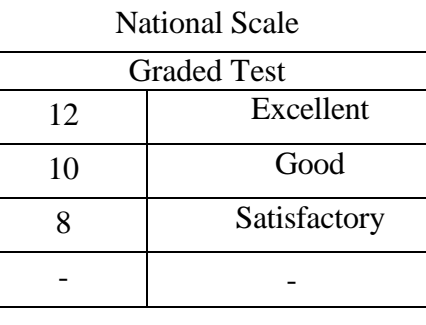

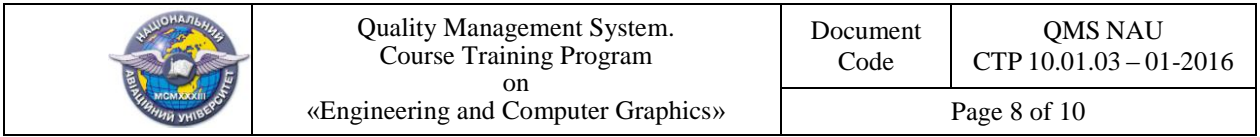

4.6. The Semester Module Grade and the Graded Test Grade together make up a Total Semester Grade whose correspondence to the National Scale and the ECTS Scale is shown in Table 4.6.

Correspondence of the Total Semester Grades to the National Scale and the ECTS System

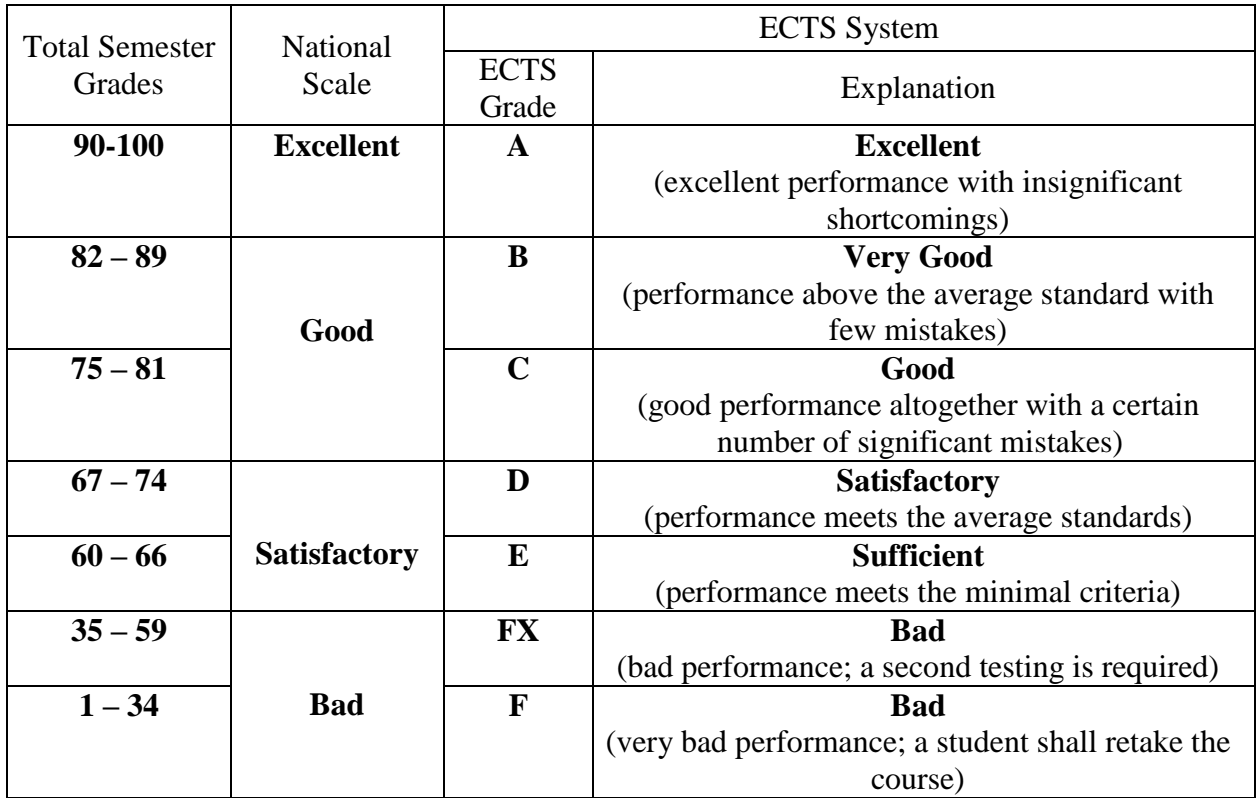

4.7. The Total Semester Grade is entered into the Examination Register, educational card and into a student's record book in according to National Scale and ECTS Scale.

4.8. The Total Semester Grade is entered into a student's record book and educational card, for example: *92/Ex/А, 87/Good/В, 79/Good/С, 68/Sat/D, 65/Sat/Е*, etc.

 4.9. The Total Grade of the discipline, that is taught during the one semester, is equal to the Total Semester Grade.

The Total Grade of the discipline is entered to the Appendix of Diploma.

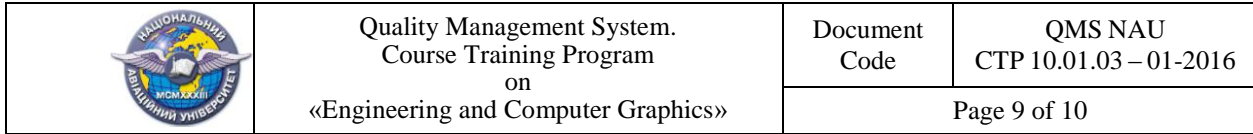

 $(\Phi\ 03.02-01)$ 

## **АРКУШ ПОШИРЕННЯ ДОКУМЕНТА**

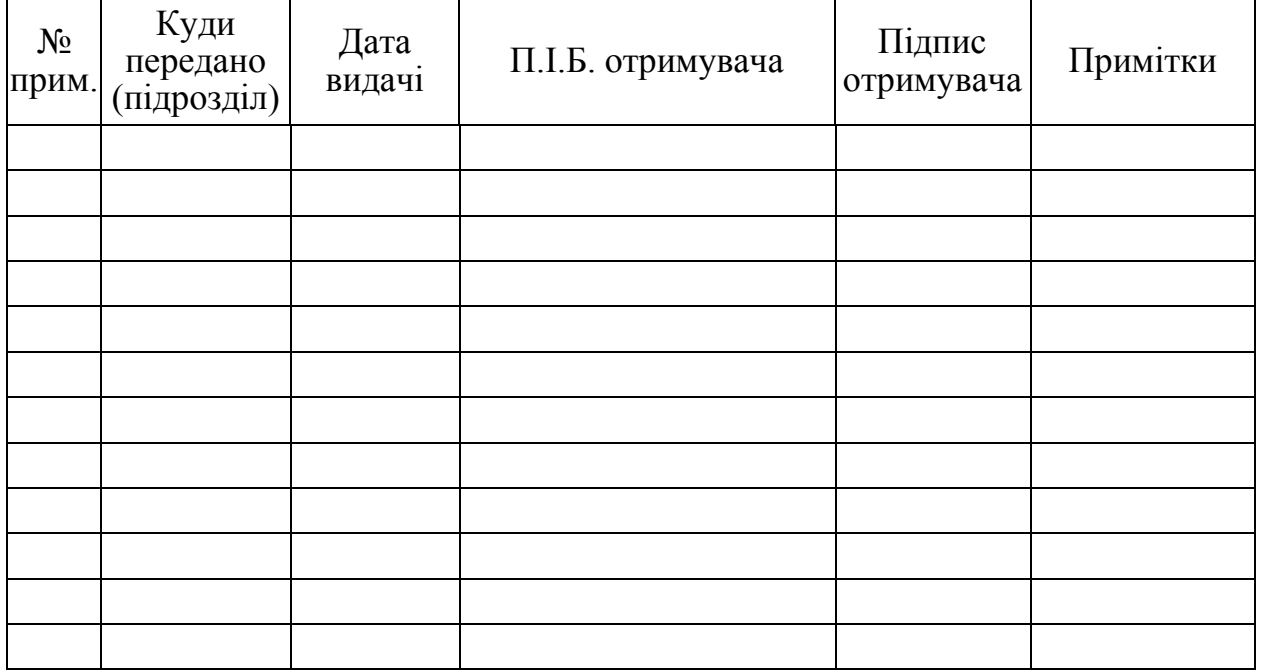

 $(\Phi 03.02 - 02)$ 

# **АРКУШ ОЗНАЙОМЛЕННЯ З ДОКУМЕНТОМ**

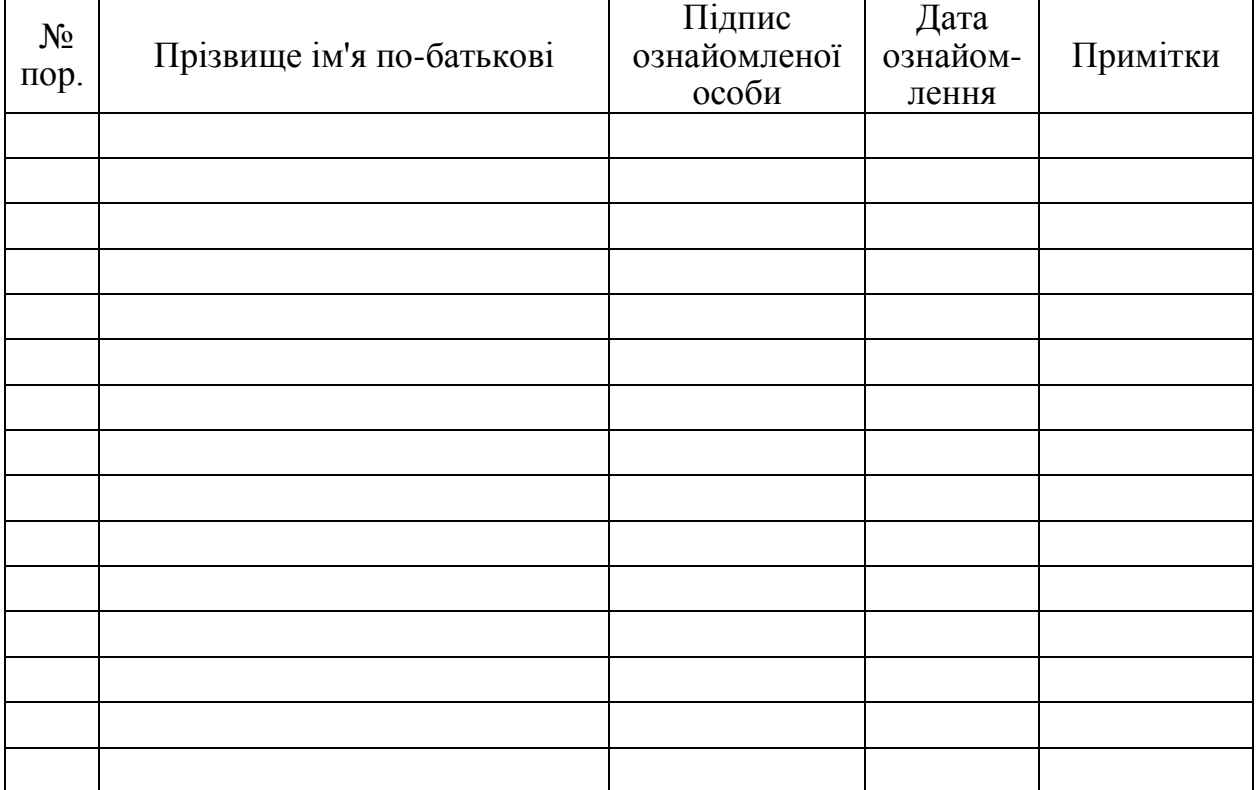

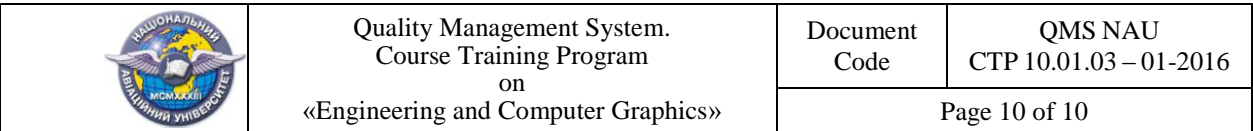

 $(\Phi 03.02 - 04)$ 

# **АРКУШ РЕЄСТРАЦІЇ РЕВІЗІЇ**

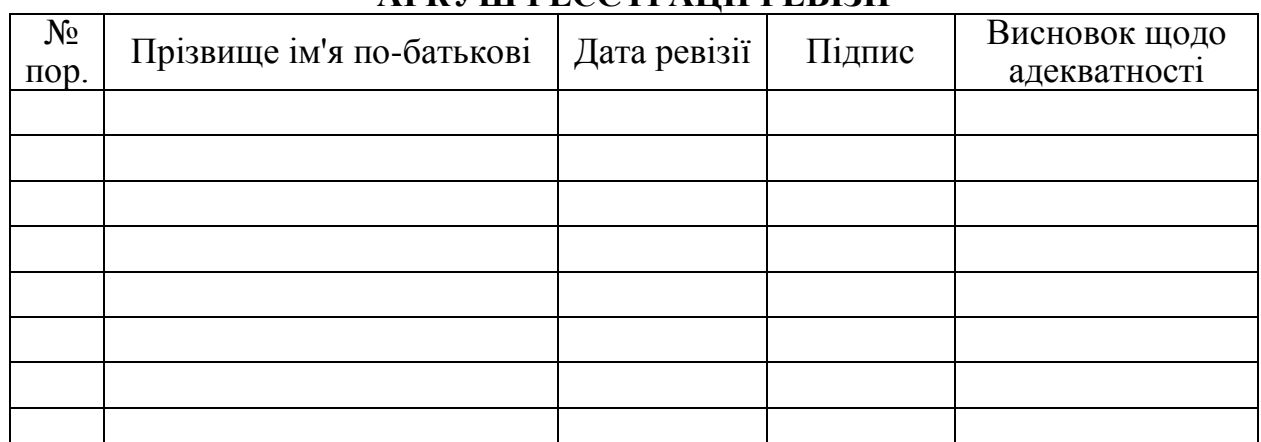

 $(\Phi\ 03.02-03)$ 

# **АРКУШ ОБЛІКУ ЗМІН**

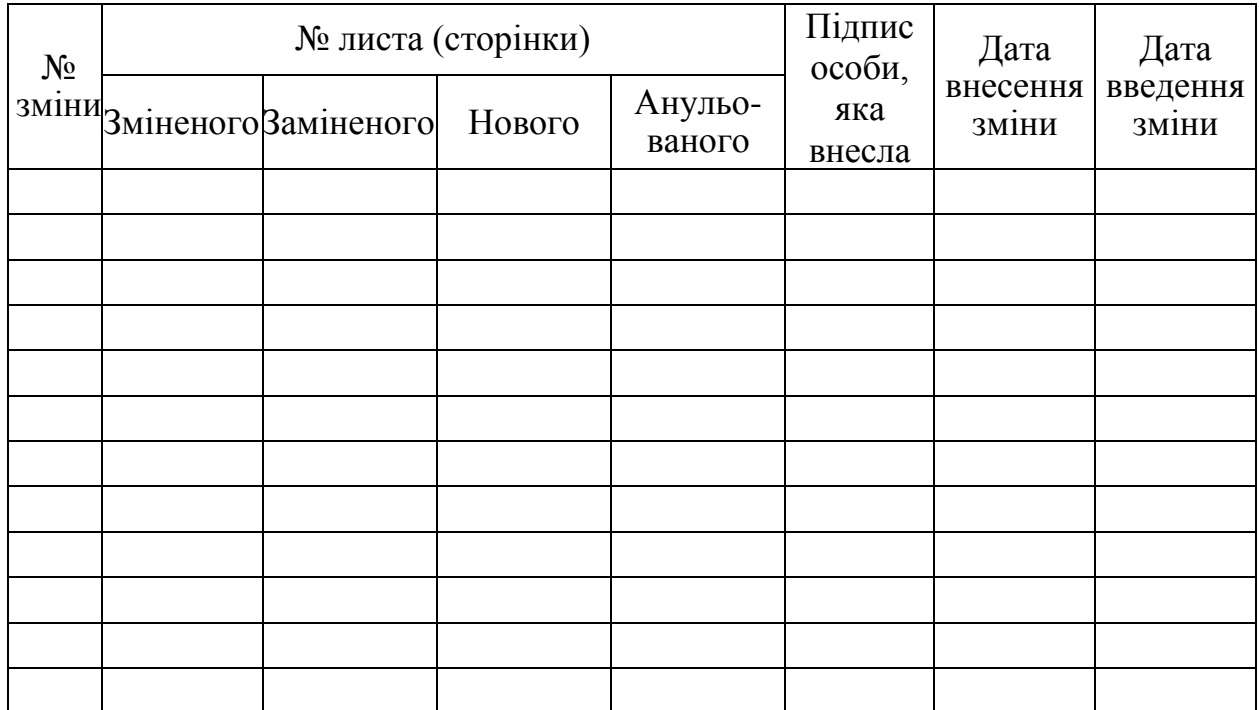

 $(\Phi\ 03.02 - 32)$ 

## **УЗГОДЖЕННЯ ЗМІН**

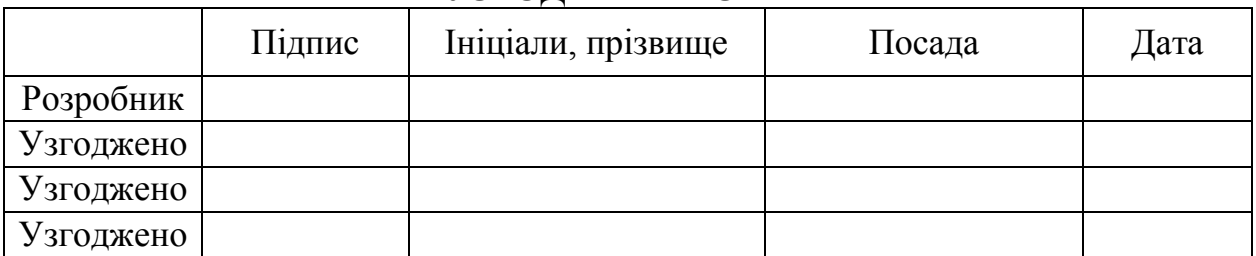